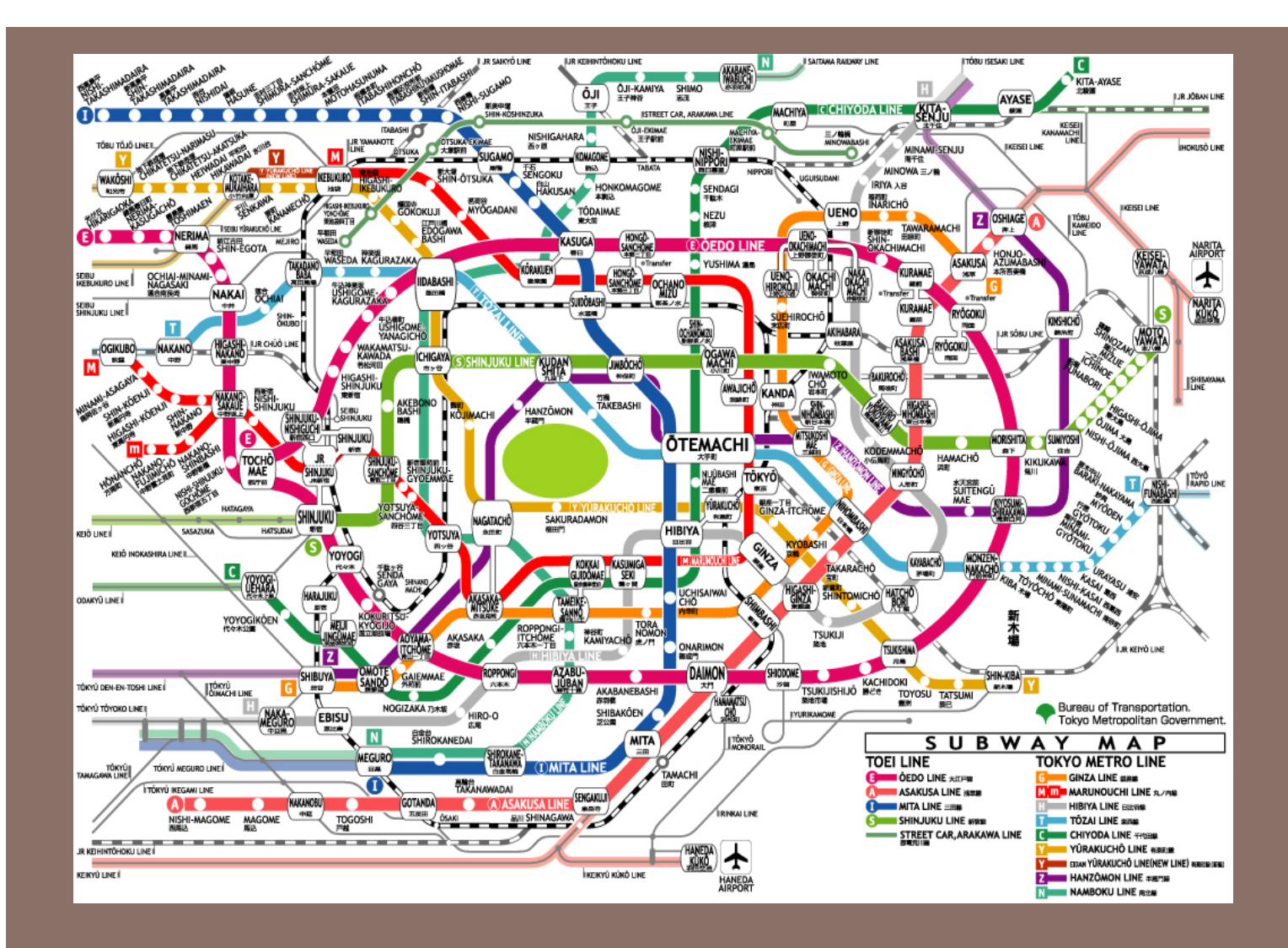

# DFS AND SHORTEST PATHS

Lecture 18

CS2110 – Spring 2014

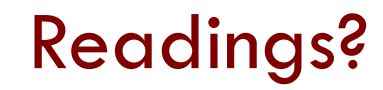

**2** 

□ Read chapter 28

#### A3 "forgot a corner case"

**3** 

while (true) try { if (in first column) if in last row, return StoredMap; fly south; refresh and save state, fly east if (in last column) if in last row, return StoredMap; fly south; refresh and save state, fly west if (row number is even) fly east; refresh and save state; if (row number is odd) fly west; refresh and save state; } catch (cliff exception e){ if in last row, return StoredMap; fly south; refresh and save state }

It's not about "missing a corner case". The design is seriously flawed in that several horizontal fly(…) calls could cause the Bfly to fly past an edge, and there is no easy fix for this.

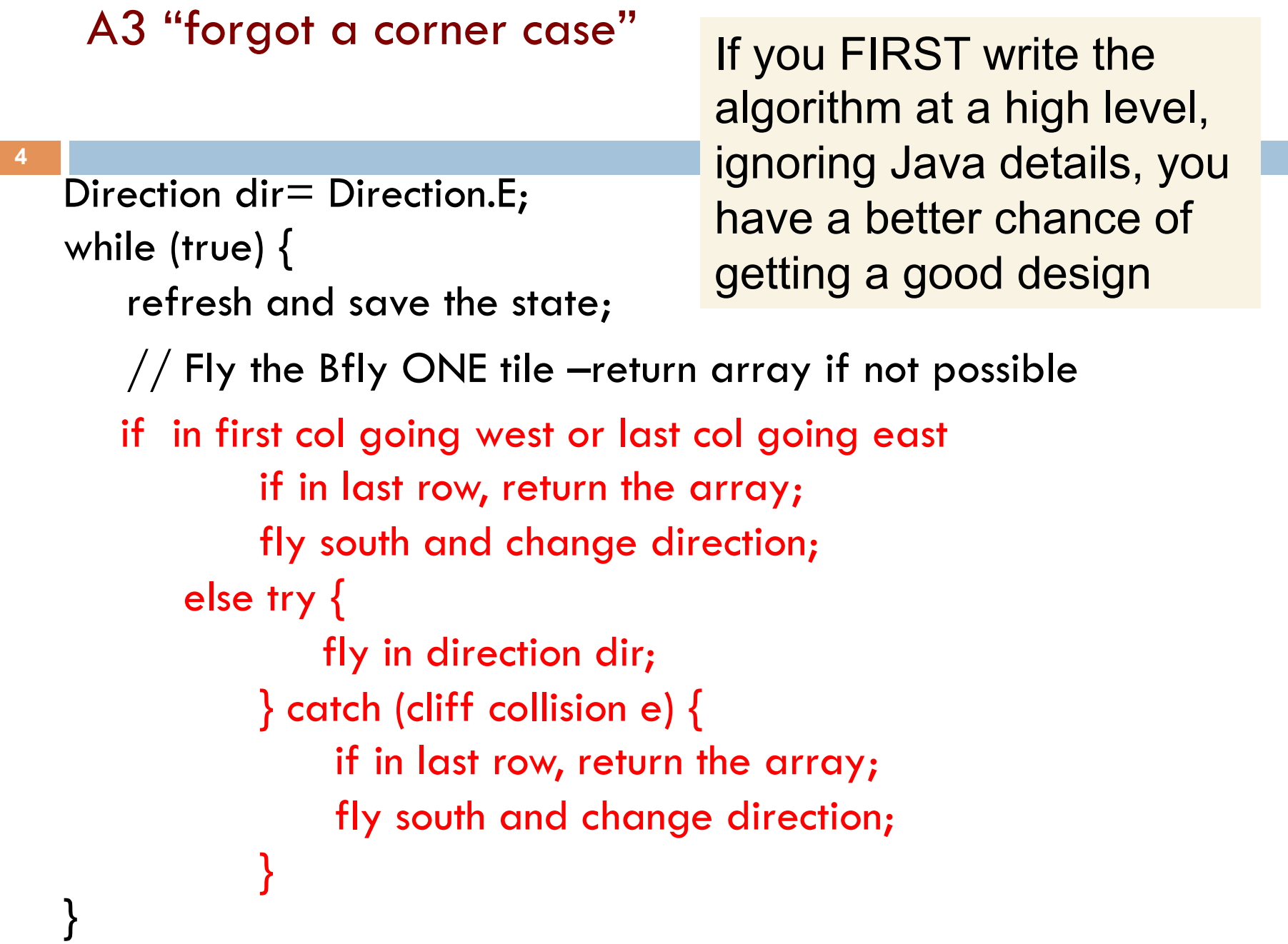

#### Depth-First Search (DFS)

Visit all nodes of a graph reachable from r.

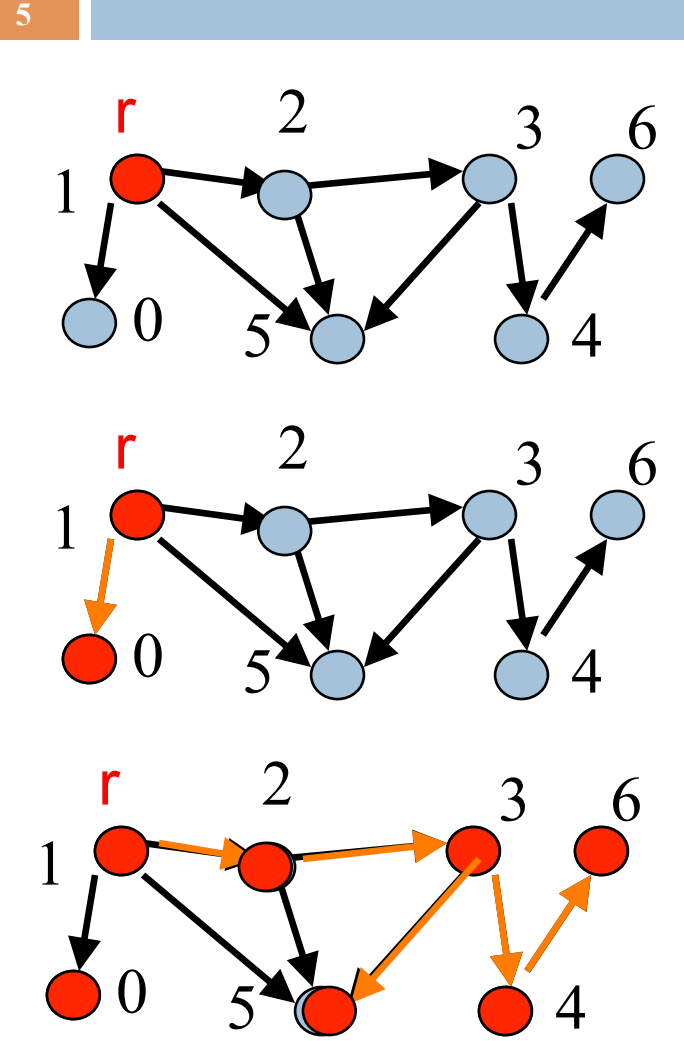

Depth-first because: Keep going down a path until no longer possible

- Follow edges depth-first starting from an arbitrary vertex r, using a stack to remember
	- where you came from
- When you encounter a vertex previously visited, or there are no outgoing edges, retreat and try another path
- Eventually visit all vertices reachable from r
- If there are still unvisited vertices, repeat
- O(m) time

**6** 

Difficult to understand! Let's write a recursive procedure

boolean[] visited;

node u is visited means: visited[u] is true To visit u means to: set visited[u] to true

Node v is REACHABLE from node u if there is a path  $(u, ..., v)$  in which all nodes of the path are unvisited.

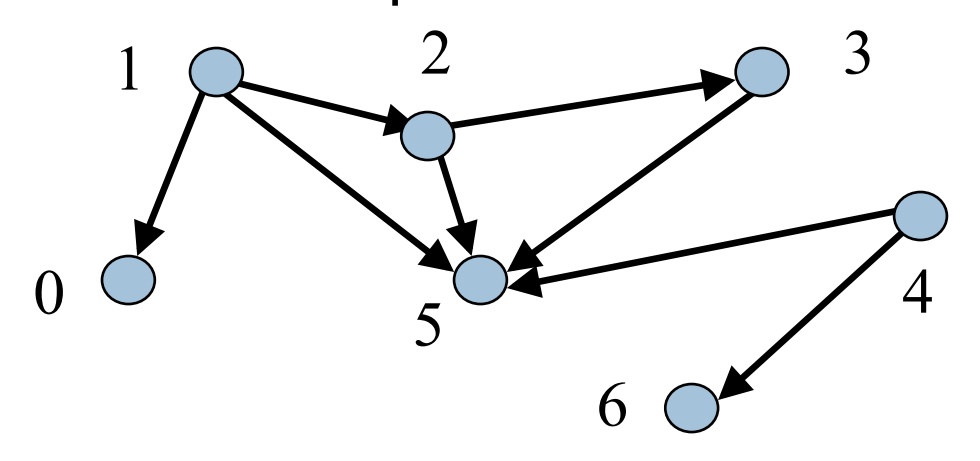

Suppose all nodes are unvisited.

The nodes that are REACHABLE from node 1 are 1, 0, 2, 3, 5

The nodes that are REACHABLE from 4 are 4, 5, 6.

#### boolean[] visited;

To "visit" a node u: set visited[u] to true.

Node u is REACHABLE from node v if there is a path  $(u, ..., v)$  in which all nodes of the path are unvisited.

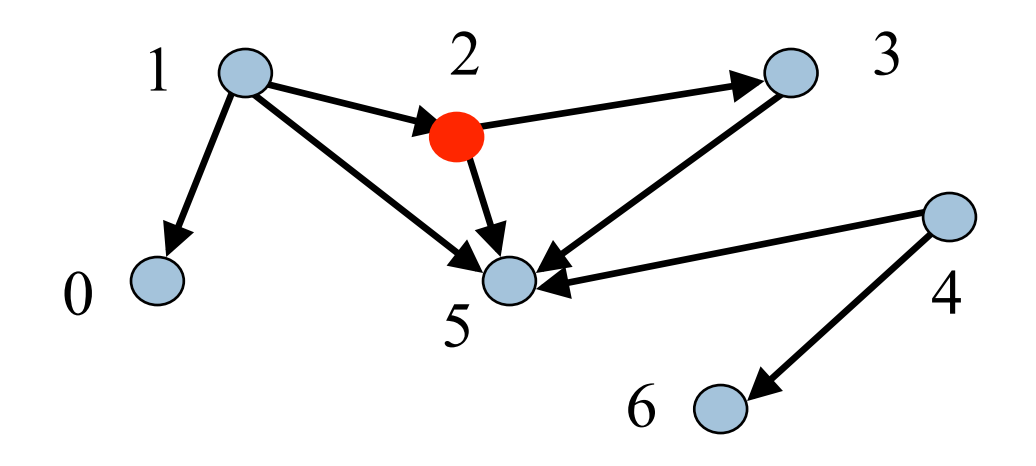

Suppose 2 is already visited, others unvisited.

The nodes that are REACHABLE from node 1 are 1, 0, 5

The nodes that are REACHABLE from 4 are 4, 5, 6.

**9** 

/\*\* Node u is unvisited. Visit all nodes that are REACHABLE from u. \*/ **public static void** dfs(**int** u) {

visited[u]= true;

Let u be 1 The nodes that are REACHABLE from node 1 are 1, 0, 2, 3, 5

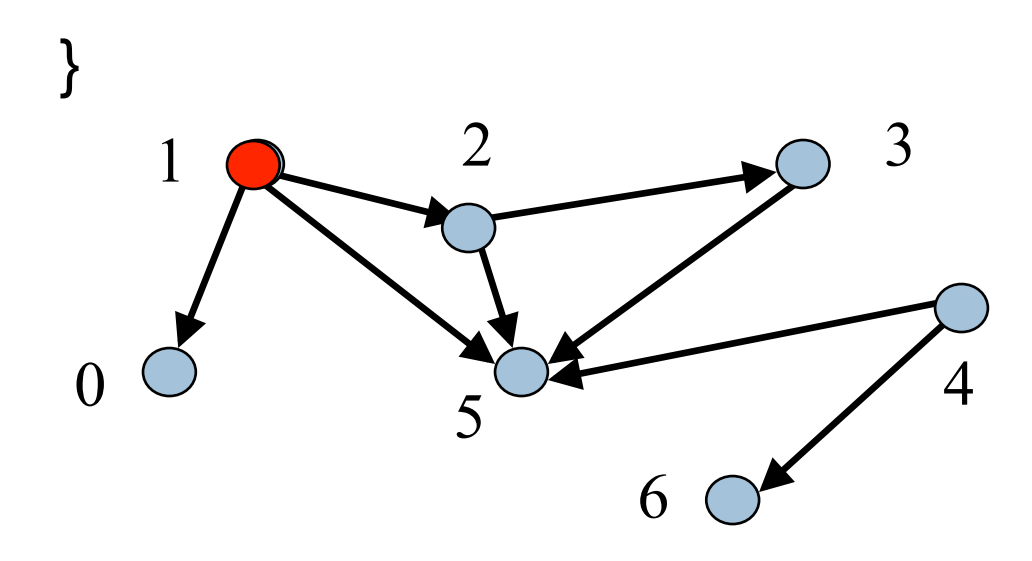

}

/\*\* Node u is unvisited. Visit all nodes that are REACHABLE from u. \*/ **public static void** dfs(**int** u) {

visited[u]= true;

for each edge (u, v) if v is unvisited then dfs(v);

4 1  $0 \cup 5$ 2  $\qquad \qquad$  3 6

Let u be 1 The nodes to be visited are 0, 2, 3, 5

Have to do dfs on all unvisited neighbors of u

/\*\* Node u is unvisited. Visit all nodes that are REACHABLE from u. \*/ **public static void** dfs(**int** u) {

visited[u]= true;

for each edge (u, v) if v is unvisited then dfs(v);

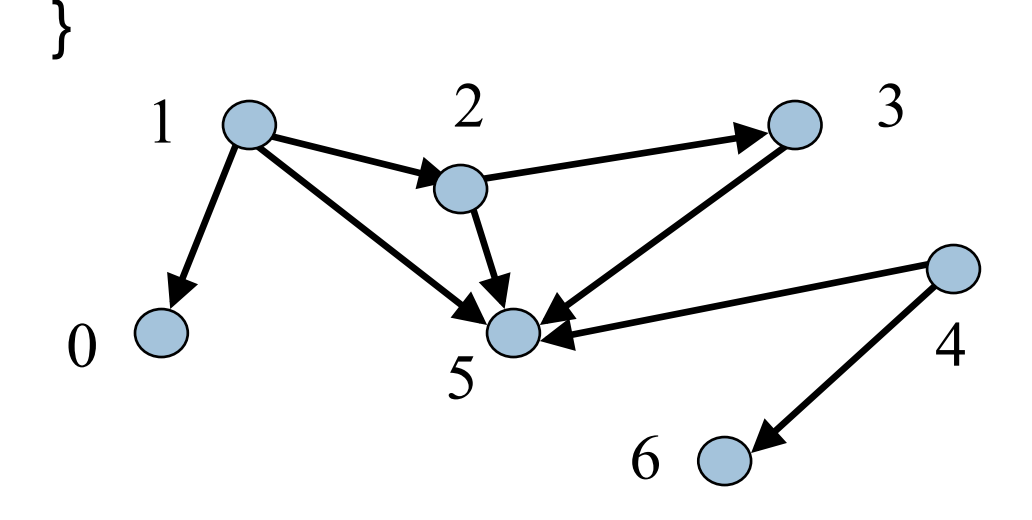

Let u be 1 The nodes to be visited are 0, 2, 3, 5

Suppose the for each loop visits neighbors in numerical order. Then  $dfs(1)$  visits the nodes in this order: 1, 0, 2, 3, 5

**12** 

```
/** Node u is unvisited. Visit all nodes 
    that are REACHABLE from u. */ 
public static void dfs(int u) { 
} 
    visited[u]= true; 
    for each edge (u, v) 
       if v is unvisited then dfs(v);
```
That's all there is to the basic dfs. You may have to change it to fit a particular situation.

Example: There may be a different way (other than array visited) to know whether a node has been visited

Example: Instead of using recursion, use a loop and maintain the stack yourself.

#### Shortest Paths in Graphs

Problem of finding shortest (min-cost) path in a graph occurs often

- **□** Find shortest route between Ithaca and West Lafayette, IN
- **□** Result depends on notion of cost
	- Least mileage... or least time... or cheapest
	- **n** Perhaps, expends the least power in the butterfly while flying fastest
	- **n** Many "costs" can be represented as edge weights

### Dijkstra's shortest-path algorithm

Edsger Dijkstra, in an interview in 2010 (*CACM*):

*… the algorithm for the shortest path, which I designed in about 20 minutes. One morning I was shopping in Amsterdam with my young fiance, and tired, we sat down on the cafe terrace to drink a cup of coffee, and I was just thinking about whether I could do this, and I then designed the algorithm for the shortest path. As I said, it was a 20-minute invention.* [Took place in 1956]

Dijkstra, E.W. A note on two problems in Connexion with graphs. *Numerische Mathematik* 1, 269–271 (1959).

Visit http://www.dijkstrascry.com for all sorts of information on Dijkstra and his contributions. As a historical record, this is a gold mine.

### Dijkstra's shortest-path algorithm

Dijsktra describes the algorithm in English:

 $\Box$ When he designed it in 1956, most people were programming in assembly language!

¨Only *one* high-level language: Fortran, developed by John Backus at IBM and not quite finished.

No theory of order-of-execution time —topic yet to be developed. In paper, Dijsktra says, "my solution is preferred to another one … "the amount of work to be done seems considerably less."

Dijkstra, E.W. A note on two problems in Connexion with graphs. *Numerische Mathematik* 1, 269–271 (1959).

#### **Dijkstra**'**s shortest path algorithm**

The  $n > 0$  nodes of a graph numbered 0..n-1.

Each edge has a positive weight.

weight(v1, v2) is the weight of the edge from node v1 to v2.

Some node v be selected as the *start* node.

Calculate length of shortest path from v to each node.

Use an array L[0..n-1]: for **each** node w, store in  $L[w]$  the length of the shortest path from v to w.

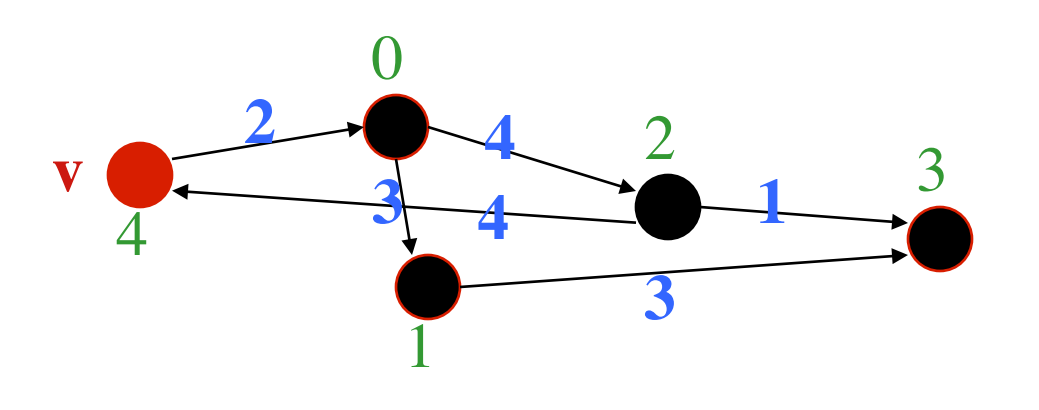

 $L[0] = 2$  $L[1] = 5$  $L[2] = 6$ **L[3] = 7**  $L[4] = 0$ 

#### **Dijkstra**'**s shortest path algorithm**

Develop algorithm, not just present it.

Need to show you the state of affairs —the relation among all variables— just before each node i is given its final value L[i].

This relation among the variables is an *invariant*, because it is always true.

Because each node i (except the first) is given its final value  $L[i]$  during an iteration of a loop, the *invariant* is called a *loop invariant*.

 $L[0] = 2$  $L[1] = 5$  $L[2] = 6$  $L[3] = 7$  $L[4] = 0$ 

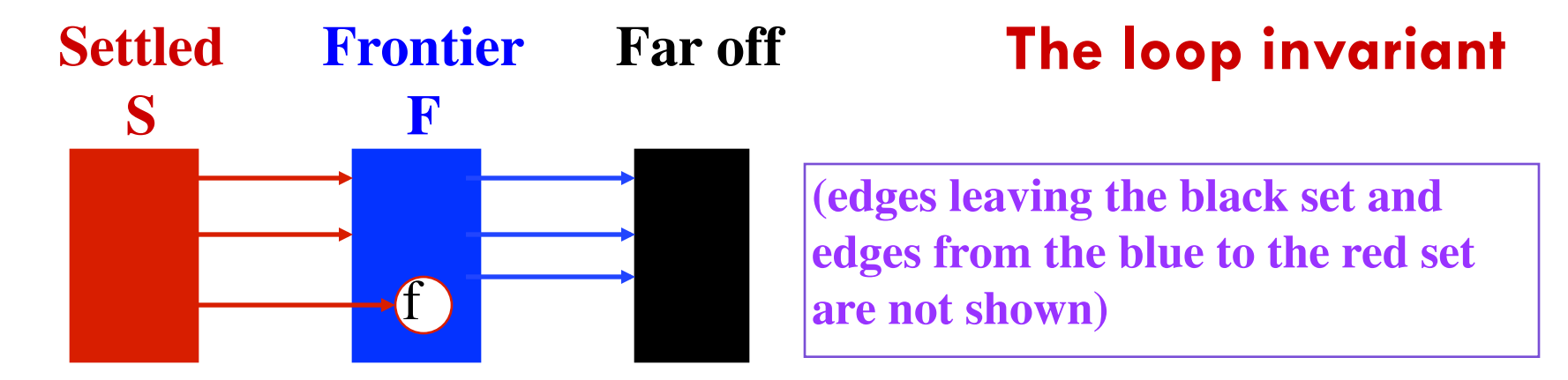

- **1. For a Settled node s, L[s]** is length of shortest  $v \rightarrow s$  path.
- **2. All edges leaving S go to F.**
- **3. For a Frontier node f, L[f] is length of shortest**  $v \rightarrow f$  **path using only red nodes (except for f) f**
- **4.** For a Far-off node b,  $L[b] = \infty$

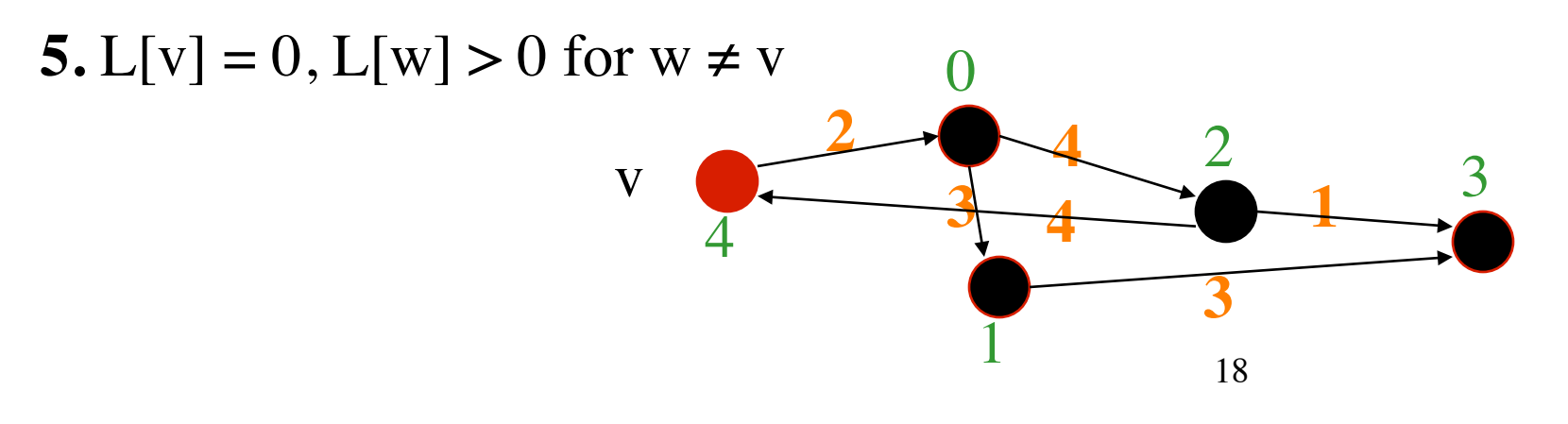

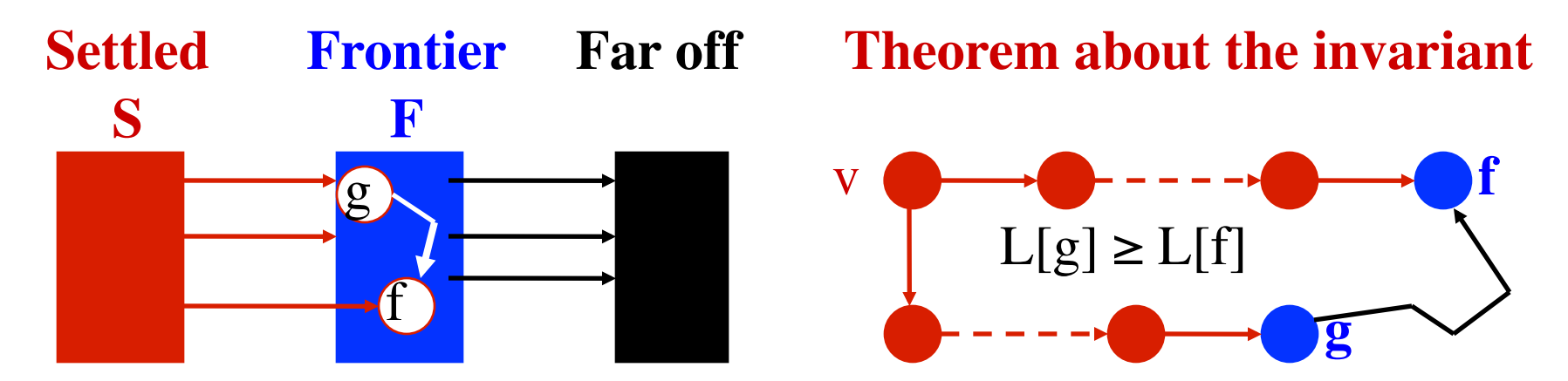

- **1. For a Settled node s,**  $L[s]$  **is length of shortest**  $v \rightarrow r$  **path.**
- **2. All edges leaving S go to F.**
- **3. For a Frontier node f, L[f]** is length of shortest  $v \rightarrow f$  path using only Settled nodes (except for f).
- **4.** For a Far-off node b,  $L[b] = \infty$ . 5.  $L[v] = 0$ ,  $L[w] > 0$  for  $w \neq v$

**Theorem**. For a node **f** in **F** with minimum L value (over nodes in **F**), **L[f]** is the length of the shortest path from **v** to **f**. .<br>ו<br>1

**Case 1: v** is in **S**.

19 **Case 2: v** is in **F**. Note that L[v] is 0; it has minimum L value

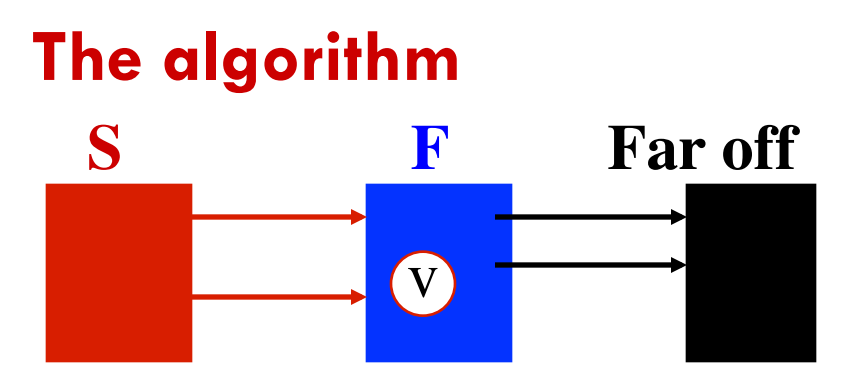

- **1. For s**, **L[s]** is length of shortest  $v \rightarrow s$  path.
- **2. Edges leaving S go to F**.
- **3. For f, L[f]** is length of shortest  $v \rightarrow f$  path using red nodes (except for f).
- **4.** For **b** in Far off,  $L[b] = ∞$

5. 
$$
L[v] = 0, L[w] > 0
$$
 for  $w \neq v$ 

**Theorem:** For a node **f** in **F** with min L value, L[f] is shortest path length

#### **Loopy question 1:**

How does the loop start? What is done to truthify the invariant?

For all w, 
$$
L[w] = \infty
$$
;  $L[v] = 0$ ;  
F= { v }; S= { };

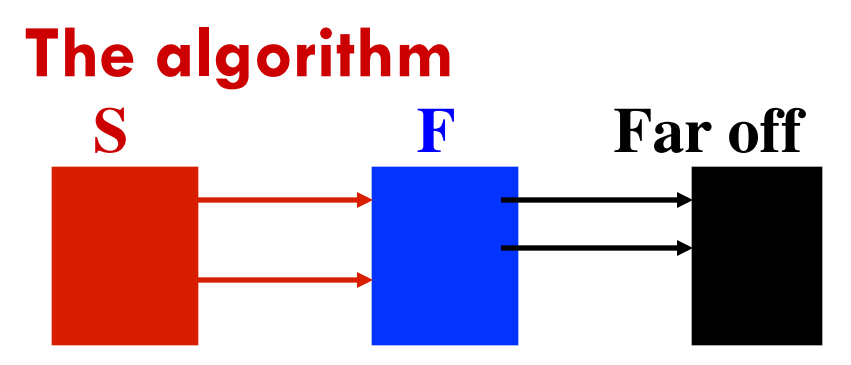

- **1. For s**, **L[s]** is length of shortest  $v \rightarrow s$  path.
- **2. Edges leaving S go to F**.
- **3. For f, L[f]** is length of shortest  $v \rightarrow f$  path using red nodes (except for f).
- **4.** For **b** in Far off,  $L[b] = ∞$

**5.**  $L[v] = 0$ ,  $L[w] > 0$  for  $w \neq v$ 

**Theorem:** For a node **f** in **F** with min L value, L[f] is shortest path length

while  $F \neq \{\}\ \{$ For all w,  $L[w] = \infty$ ;  $L[v] = 0$ ;  $F = \{ v \}; S = \{ \};$ 

$$
\bigg\}
$$

#### **Loopy question 2:**

When does loop stop? When is array L completely calculated?

#### **S F Far off** f **The algorithm** f

- shortest  $v \rightarrow s$  path.
- **2. Edges leaving S go to F**.
- **3. For f, L[f]** is length of shortest  $v \rightarrow f$  path using red nodes (except for f).
- **4.** For **b**,  $L[h] = ∞$

5. 
$$
L[v] = 0, L[w] > 0
$$
 for  $w \neq v$ 

**Theorem:** For a node **f** in **F** with min L value, L[f] is shortest path length

while  $F \neq \{\}\ \{$ For all w,  $L[w] = \infty$ ;  $L[v] = 0$ ;  $F = \{ v \}; S = \{ \}$ ;

 $f$  = node in F with min L value; **1. For s**, **L**[s] is length of Remove f from F, add it to S;

**Loopy question 3:**

}

How is progress toward termination accomplished?

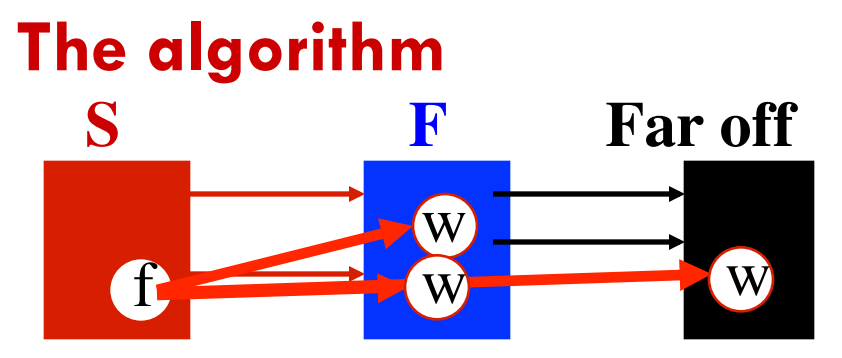

- shortest  $v \rightarrow s$  path.
- **2. Edges leaving S go to F**.
- **3. For f, L[f]** is length of shortest  $v \rightarrow f$  path using red nodes (except for f).
- **4.** For **b**,  $L[h] = ∞$

**5.**  $L[v] = 0$ ,  $L[w] > 0$  for  $w \neq v$ 

**Theorem:** For a node **f** in **F** with min L value, L[f] is shortest path length

while  $F \neq \{\}\ \{$ For all w,  $L[w] = \infty$ ;  $L[v] = 0$ ;  $F = \{ v \}; S = \{ \};$ 

 $f$  = node in F with min L value; **1. For s**, **L**[s] is length of Remove f from F, add it to S;

> **for each edge** (f,w) { **if** (L[w] is  $\infty$ ) add w to F;

**if**  $(L[f] + weight(f,w) < L[w])$  $L[w] = L[f] + weight(f,w);$ 

#### **Algorithm is finished**

#### **Loopy question 4:**

}

}

How is the invariant maintained?

#### **About implementation** |1. No need to implement **S**.

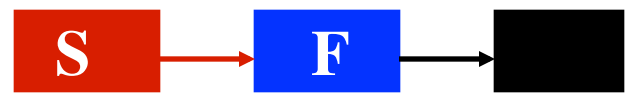

For all w,  $L[w] = \infty$ ;  $L[v] = 0$ ;  $F = \{ v \}; S = \{\}$ ;

**while**  $F \neq \{\}$  {

}

}<br>}

 $f$  = node in F with min L value; Remove f from F, add it to  $S$ ;

**for each edge** (f,w) {

**if** (L[w] is ∞) add w to F;

 **if** (L[f] + weight (f,w) < L[w])  $L[ux] - L[f] + weight(f,w);$ 

- 2. Implement **F** as a min-heap.
- 3. Instead of ∞, use

Integer.MAX\_VALUE.

**if**  $(L[w] == IntegerMAX_YAL)$  {  $L[w] = L[f] + weight(f,w);$  add w to F;  $\}$  **else**  $L[w] = Math.min(L[w],$  $L[f]$  + weight(f,w));

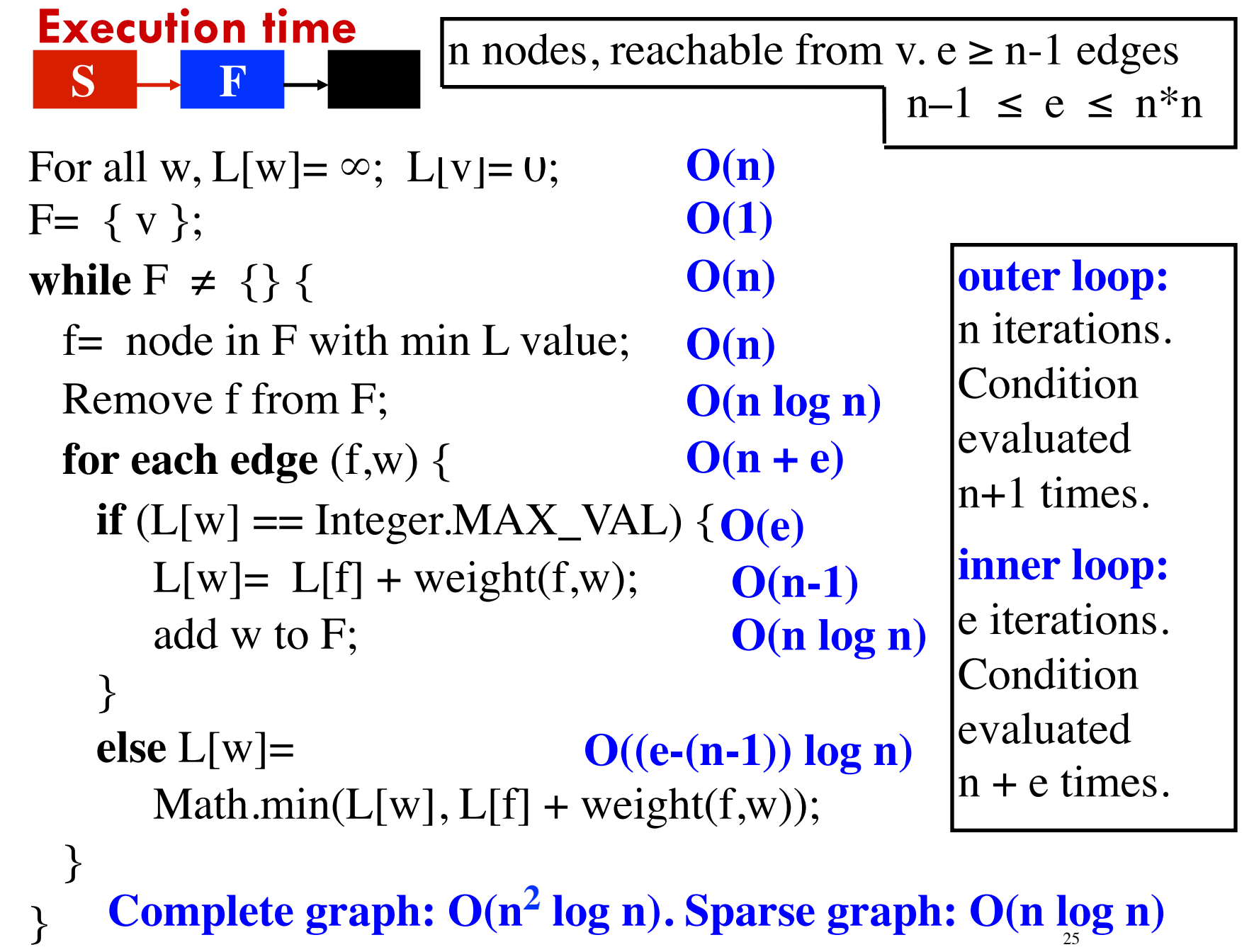